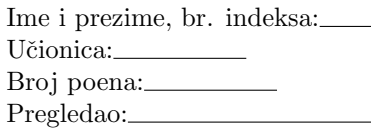

Neka se u M-fajlu podaci.m nalazi niz  $X = [0.5, 1, 1.5, 2, 2.5, 3]$  i funkcija  $f = \cos(x)$ .

1)(6 poena) Napisati M-fajl poli.m sa funkcijom L=poli(n,a) koja formira i vraća koeficijente L polinoma stepena n određenog rekurentnom formulom:  $L_2(r) = 1$ ,  $L_1(r) = 1 + a - x$ 

$$
L_0(x) = 1, \quad L_1(x) = 1 + a - x,
$$
  

$$
L_{j+1}(x) = \frac{(-x+2j+a+1)L_j(x) - (j+a)L_{j-1}(x)}{j+1}, \quad j = 1, 2, ...
$$

2)(7 poena) Napisati M-fajl skrati.m sa funkcijom [T, maks]=skrati(A,k) koja za ulaznu matricu A= $(a_{ij})_{n\times n}$  i realan broj k vraća sve kolone  $j$  matrice A za koje važi nejednakost:

$$
\sum_{i=1}^{n-j+1} |a_{ij}| \le k(n-j+1), \quad 1 \le j \le n.
$$

Kolone smestiti redom u matricu T. Funkcija vraća i niz maks, gde su elementi niza maks redom maksimumi elemenata po vrstama matrice T.

3)(10 poena) Napisati M-fajl Njutn1.m sa funkcijom y=Njutn1(x,tol) koja na izlazu štampa sve kolone konačnih razlika, a zatim računa i vraća približnu vrednost funkcije  $f$  (iz M-fajla podaci.m) u tački x, izračunatu korišćenjem I Njutnovog interpolacionog polinoma. Elementi ekvidistantnog niza  $X$  iz M-fajla podaci.m su čvorovi interpolacije. Za formiranje interpolacionog polinoma koristiti one kolone konačnih razlika  $\Delta^k f_i$  za koje važi da je ma $\mathbf{x}_i |\Delta^k f_i| > 2^k \cdot \texttt{tol}.$ 

4)(7 poena) Napisati M-fajl koef.m sa funkcijom C=koef(L,p,a,b) koja vraća koeficijente  $c_i$  kvadraturne formule oblika:

$$
\int_a^b p(x)f(x)dx = \sum_{i=1}^n c_i f(x_i),
$$

tako da ona bude tačna za polinome što je moguće većeg stepena, gde je  $p(x)$  težinska funkcija. Čvorovi kvadraturne formule su elementi niza L. Integrale računati koristeći ugrađenu MATLAB funkciju integral(). Dozvoljeno je korišćenje ugrađenog operatora \ za rešavanje sistema linearnih jednačina. Funkcija iscrtava i grafik funkcije  $p^2(x)$  na segmentu [a,b].

## TEST:

```
\gg L=poli(5,1)
L =-0.0083  0.2500  -2.5000  10.0000  -15.0000  6.0000
>> A=gallery('cauchy',10:10:40,50:10:80); >> C=koef(0.2:0.2:0.8,@(x) exp(x),0,1)
>> [T,maks]=skrati(A,0.012)
T = C=
0.0125   0.0111   0.4038
0.0111 0.0100 0.5769
0.0100 0.0091 -0.49200.0091 0.0083 1.2296
maks =0.0125 0.0111 0.0100 0.0091
>> y=Njutn1(0.7,1e-2)
Tablica konacnih razlika:
-0.3373 -0.1323 0.1150 0.0042 -0.0292
-0.4696 -0.0173 0.1192 -0.0249 0
-0.4869 0.1019 0.0943 0 0
-0.3850 0.1961 0 0 0
-0.1888 0 0 0 0
y =0 0.1 0.2 0.3 0.4 0.5 0.6 0.7 0.8 0.9 1
                                                    1
                                                    2 F
                                                    3
                                                    4
                                                    5
                                                    6
                                                    7
                                                    8
```